- 13 ISBN 9787302293835
- 10 ISBN 730229383X

出版时间:2012-9

页数:320

版权说明:本站所提供下载的PDF图书仅提供预览和简介以及在线试读,请支持正版图书。

## www.tushu000.com

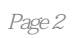

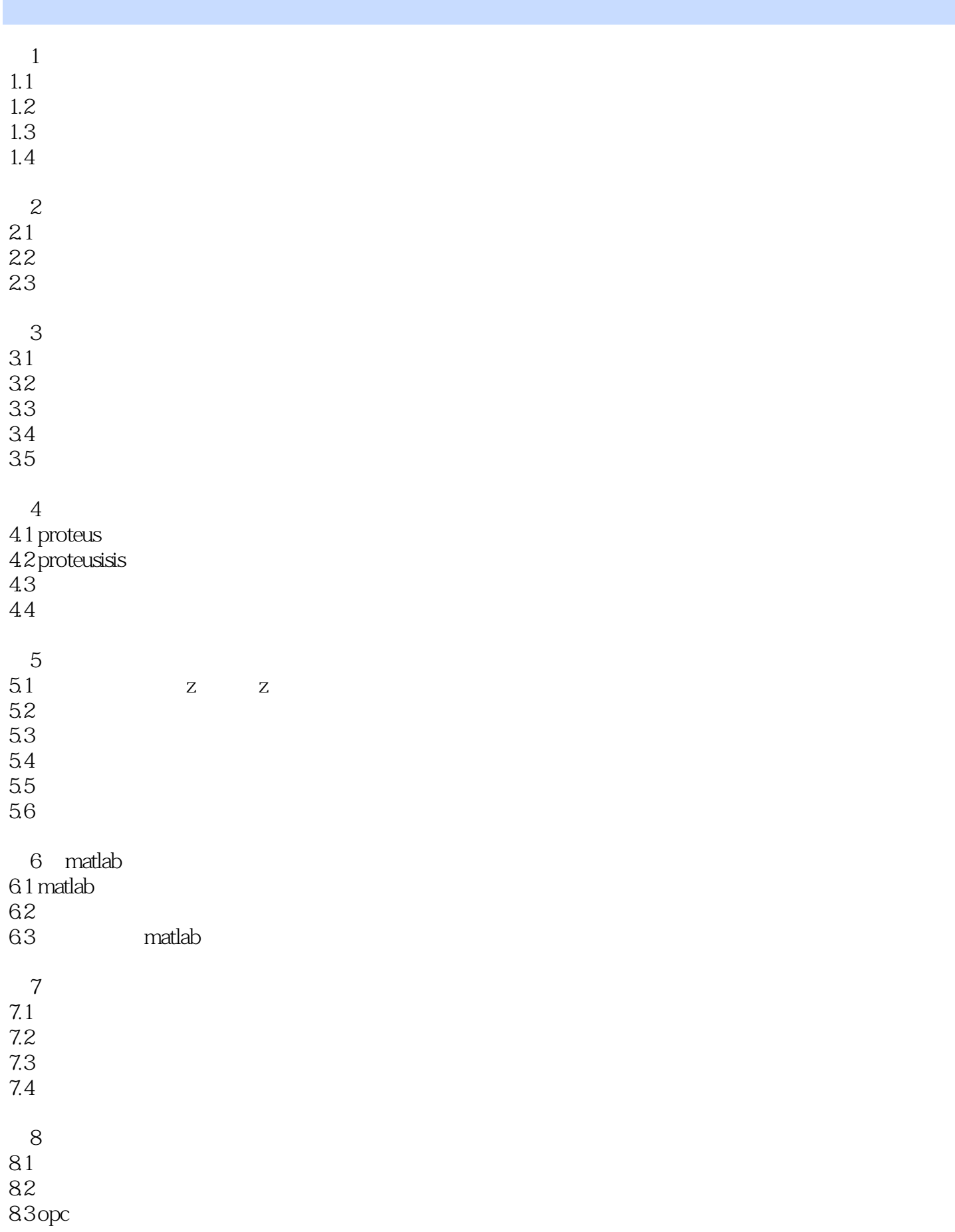

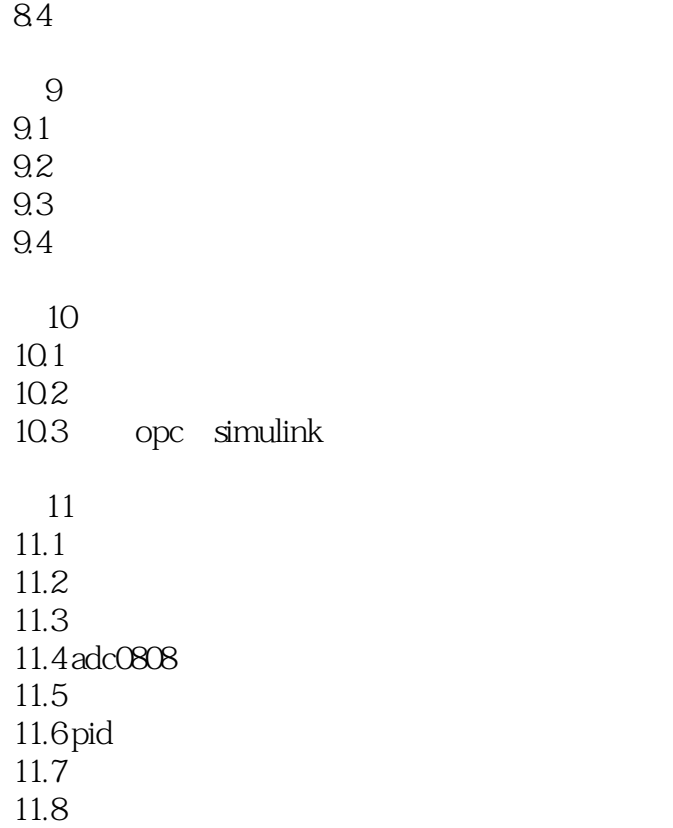

INPUT OUTPUT

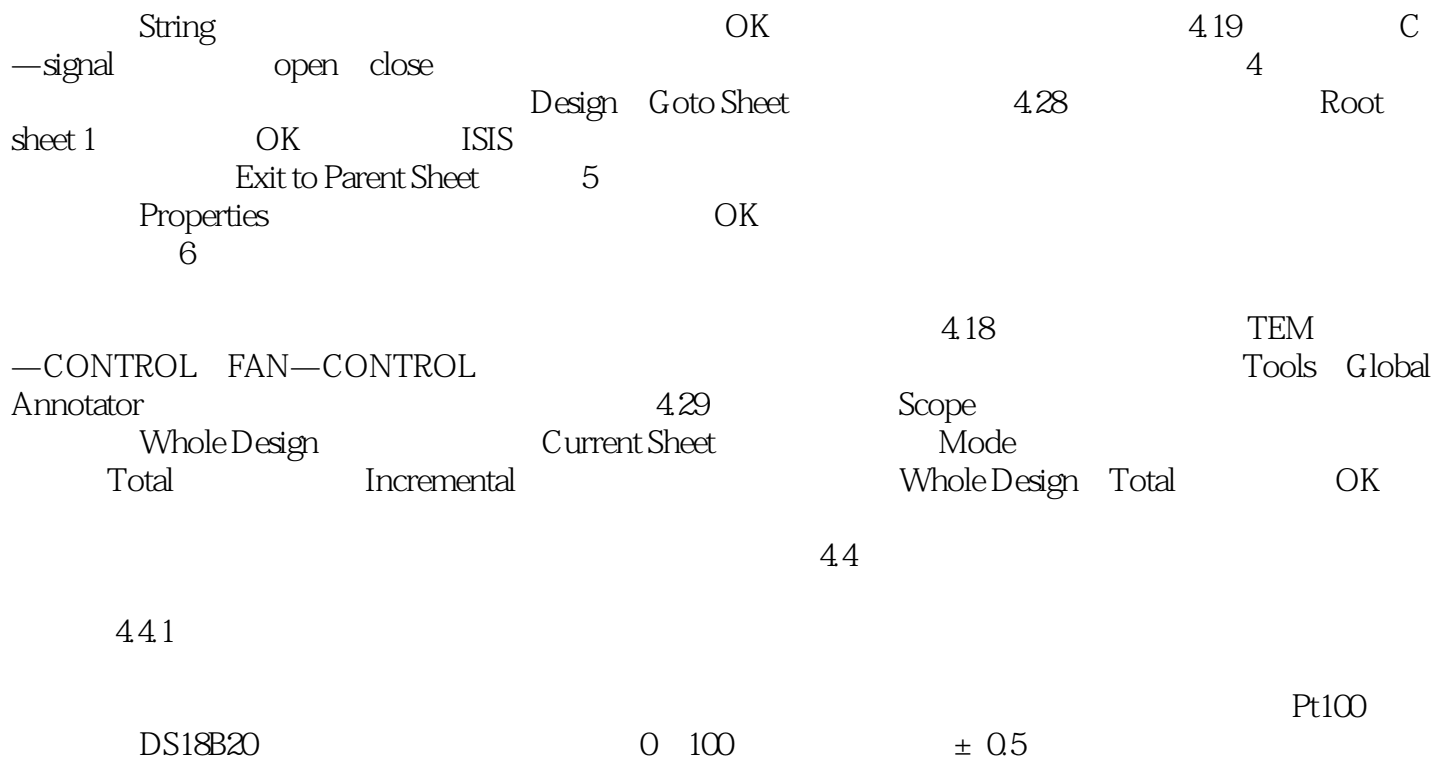

 $1$ 

本站所提供下载的PDF图书仅提供预览和简介,请支持正版图书。

:www.tushu000.com